## PC利用時の tips Tips for using PC

節約とセキュリティ For savings and security

## 離席時はPCロックと **パスワード保護を** 設定しよう。

Set Up PC lock and password protection when you are away.

(節電とセキュリティ / For savings and security)

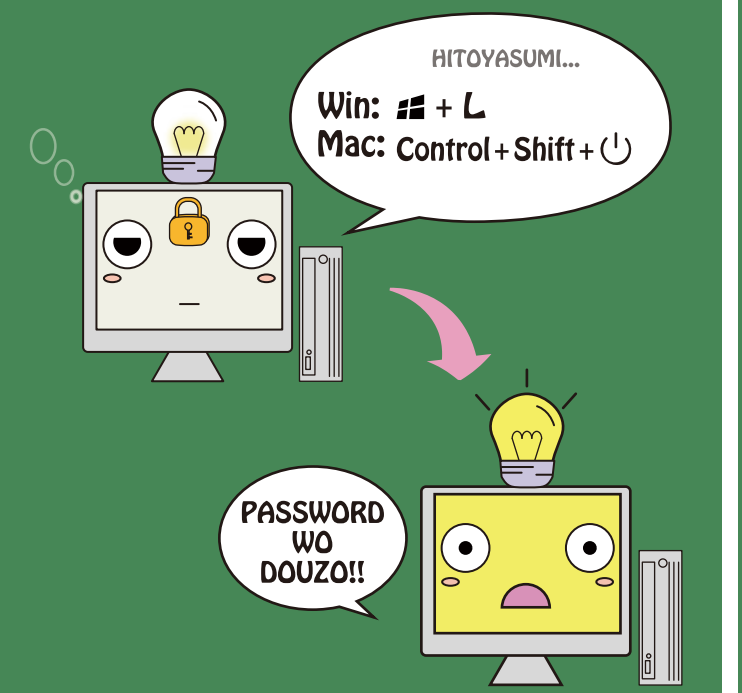

## スリンタの設定は モノクロ・両面を標準に!

Set your printer in black and white,<br>double-sided printing. (節約 / For savings)

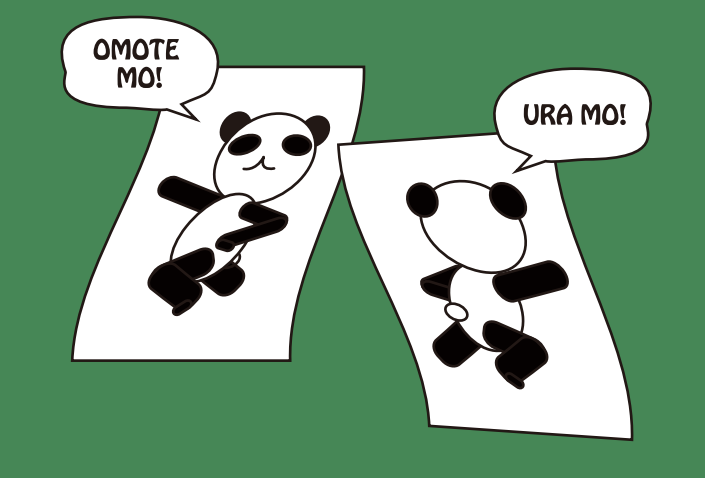

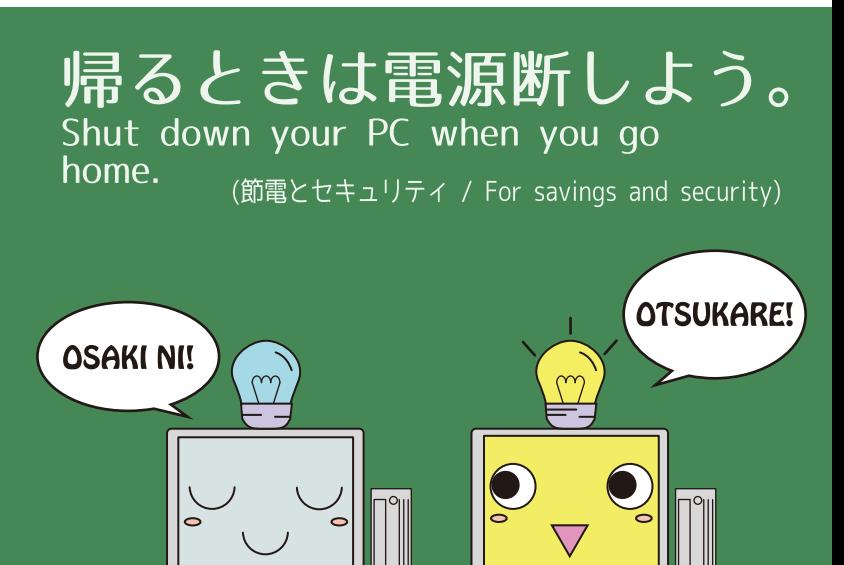

ウイルス定義ファイルは 自動更新設定または定期的な更新をして <u>週1回のフルスキャンも実行しよう</u>

Download the latest definition updates for anti-virus software automatically / regularly.<br>Schedule a full scan weekly.

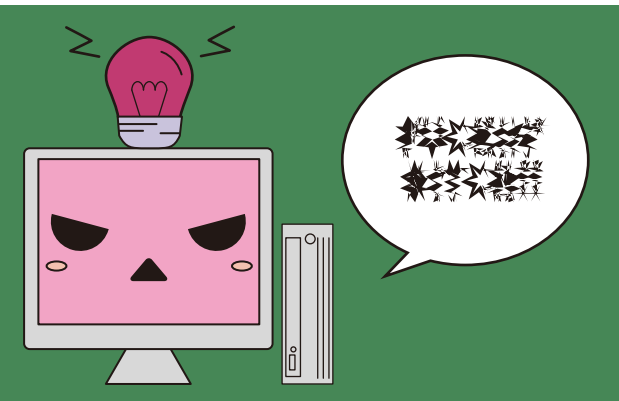

**PRINTER** 

**MO** 

**CHECK !!** 

(セキュリティ, 事務用は自動設定 / For security. Office computers have to be set up automatical update.)

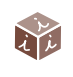

九州大学情報統括本部 / https://iii.kyushu-u.ac.jp/ Information Infrastructure Initiative Kyushu University

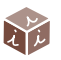